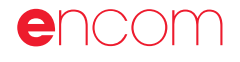

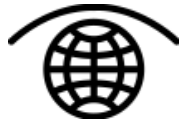

# Encom Discover 7.0

Encom Technology Pty Ltd ABN 28 002 841 349

Geographical Information System for Geoscientists

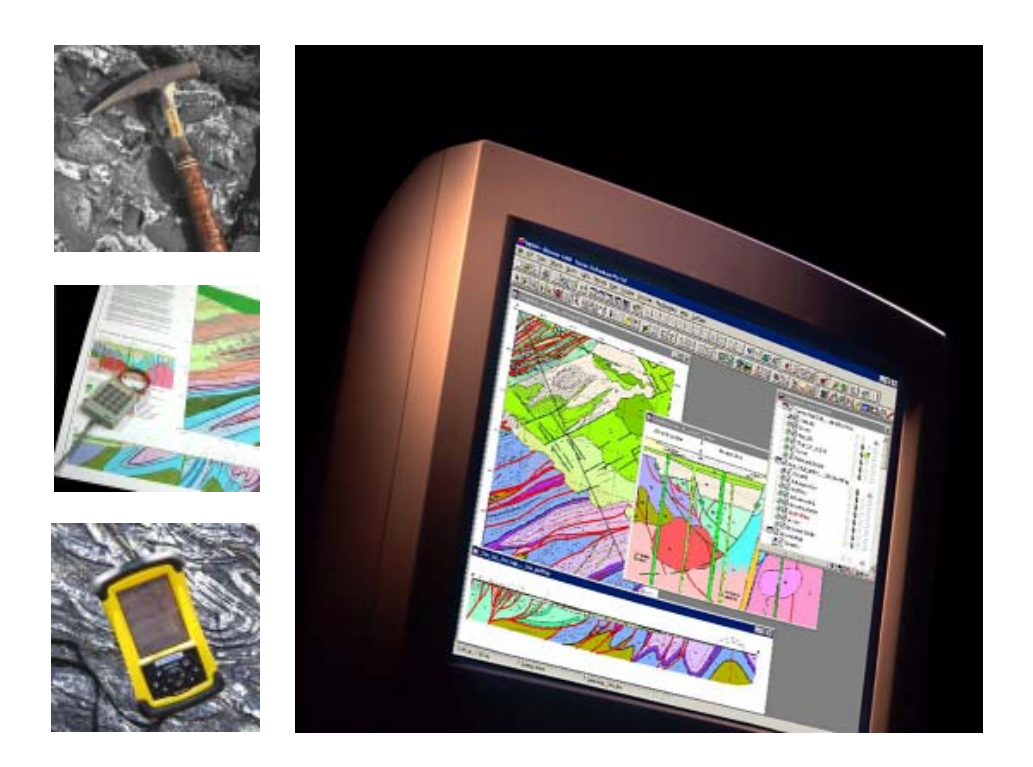

# The integrated GIS for the Geosciences

Encom Discover 7.0 is the desktop GIS designed especially for the geosciences, providing the tools to effectively compile, visualise, analyse and map spatial geoscience data. Since its release in 1994, Encom Discover with MapInfo Professional has become the GIS of choice for geologists, environmental scientists, cartographers, exploration managers and database administrators. Constant software development employing users' ideas plus new technology have made Encom Discover the 'must have' application for geoscientists worldwide.

#### Create professional-quality geological maps

Encom Discover offers a range of advanced tools to streamline geological mapping. Scaled output and in-built geological colour, linework and symbol libraries makes it easy to create high-quality geological maps quickly and accurately.

#### Visualise and manage data

Encom Discover lets you create and instantly visualise gridded data, drillhole data and numerical attribute data, while advanced table and data editing utilities let you search, sort and manage datasets interactively.

#### Unlock the power of MapInfo

With its range of features customised for geoscience applications, Encom Discover unlocks the power of MapInfo Professional for geologists and other geoscience professionals.

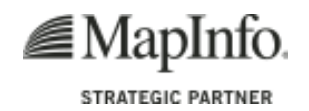

## encom

# Visualise & Map

## Map making

Create accurate and standardised scaled maps quickly and easily, by setting the paper size and map scale, then positioning the map sheet over the required area. Add customisable titleblocks, map grids, legends and other data to produce high-quality maps of any size and scale.

Control the annotation of objects on your maps, such as features or lines, using advanced symbol options or text.

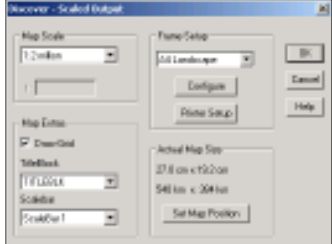

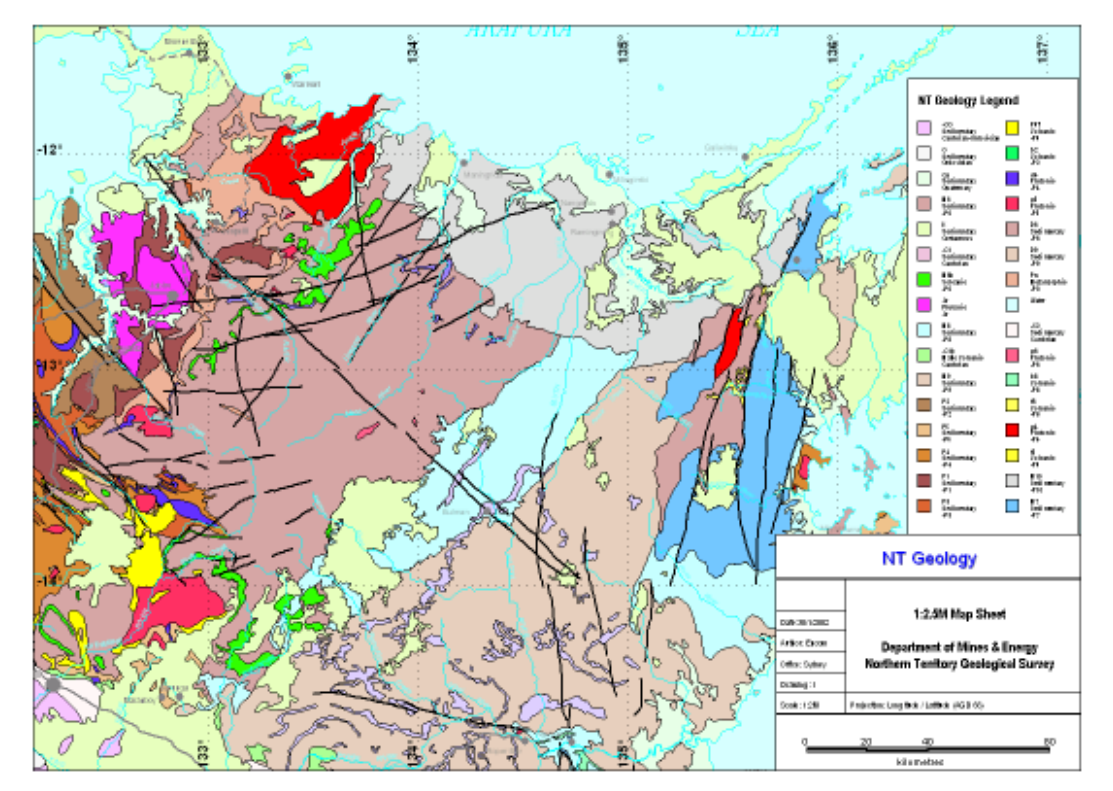

## Geological mapping

Build geological datasets in Encom Discover, and then construct professional-quality point, line and polygon maps using functions including streamlined attribute data entry, line smoothing, polygonising, coordinate geometry, standard colouring and styles.

Add geological linework and structural symbols from Discover's in-built libraries that support international standard symbol sets.

# F

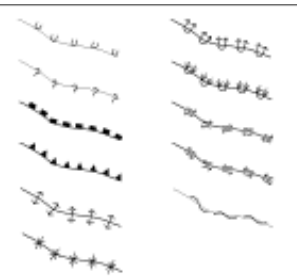

## Map Window tools

Manage map windows and views with a range of zoom and selection tools. With Encom Discover you can save and restore map window states, create coordinate grids and store lists of standard views and selections.

Link maps for synchronised panning and zooming. Use the cursor position tool to identify a selected point on all maps.

#### Create Registered World Raster Files

• Support for creation of a world file from the Convert Mapper to Registered Raster tool

#### Distance and Bearing

- Show cursor position in current and additional selected projection
- Display distance and bearing between two map window locations
- Automatically display table attribute data as cursor moves over corresponding map object

## Drillhole display

Drillhole data can be viewed in cross-section, plan or log form, with downhole data displayed in histogram or linegraph format with text, trace shade or structure ticks. Load and use drillhole colour patterns from external sources. Generate multiple sections or level plans, with data validation, compositing and sectional resource calculation. Integrate surface geology, topography and other surfaces in section view. Select multiple section lines and create all sections automatically.

Using the optional Discover 3D module, visualise the

drillhole traces and their assay or geological information interactively. Combine this with interpreted sections or block models to further enhance your interpretation of data. Save a project workspace with hidden drillhole tables removed.

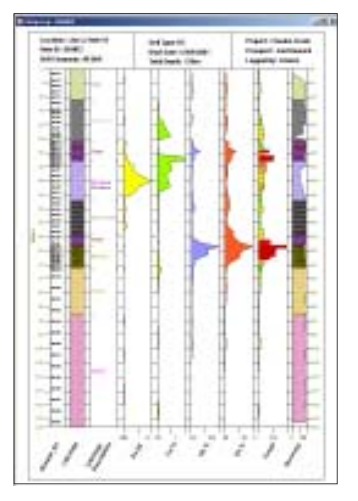

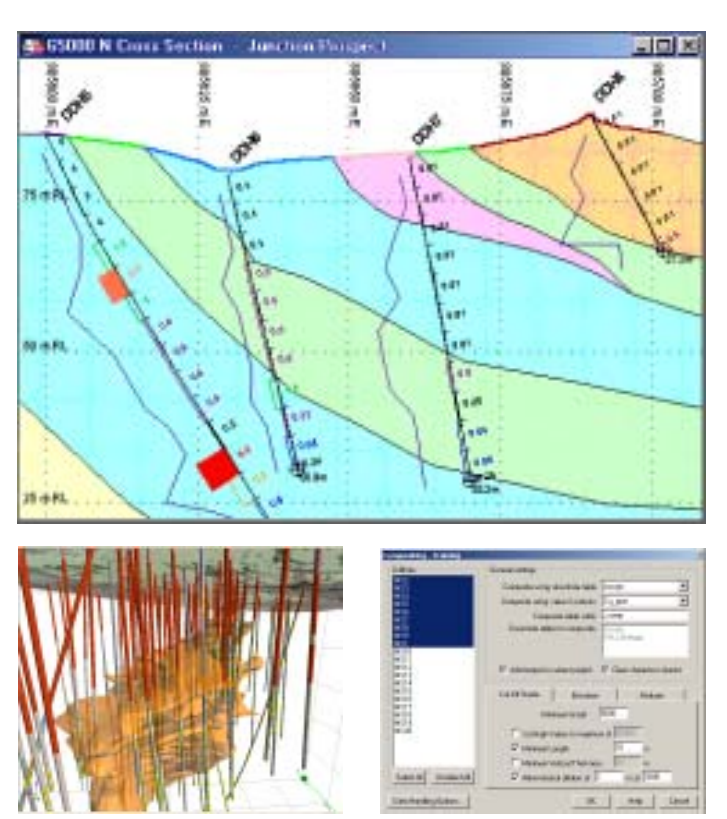

### Images module

This module provides a suite of utilities to rectify, clip, transform and convert raster image files directly within MapInfo Professional.

#### Rectify

#### Properties

Load unprojected raster images and perform image transformations (warping) to register the images to your selected coordinate system

#### Clip

Clip a raster image to a selected polygon object

Display image properties and metadata

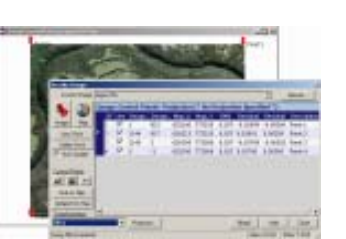

#### Enhance

Perform image enhancement operations such as edge filters, contrast enhancement, and stretching directly within MapInfo Professional

#### Filter

Apply smoothing and edge detection filters

#### Rotate

Rotate an image on its axis or rotate image by a given angle while preserving its registration information

#### Convert

Convert registered images between different file formats

## encom

# Analyse

## Surfaces

#### Grid creation and analysis

Create, manipulate, contour, colour and query gridded data. Grid creation includes a realtime preview and optimal algorithm and gridding parameter selection based upon input data geometry. Have the option to include breaklines in the gridding process.

Density kernel and distance gridding methods. Support for multi-banded grids and RGB ouput.

#### Grid Calculator

Advanced grid calculator providing extensive grid arithmetic, statistical analysis and boolean calculations on one or more grids

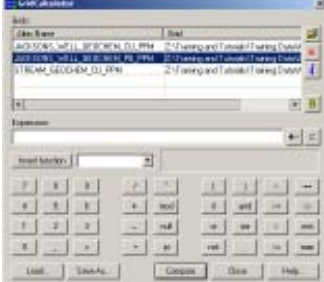

## Geochem module

The Geochem module provides a range of tools for analysis and visualisation of geochemical data.

#### Data-Levelling

Apply levelling/transformation operations to heterogenous datasets to assist in the detection of anomalous samples

Generate modulated profiles, slope & aspect grids or Voronoi polygons. Apply grid transparency and dynamic sun shading and highlighting.

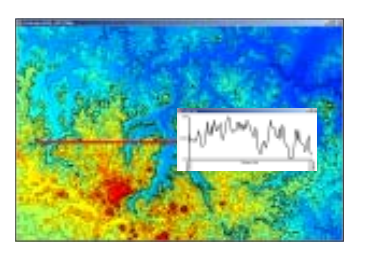

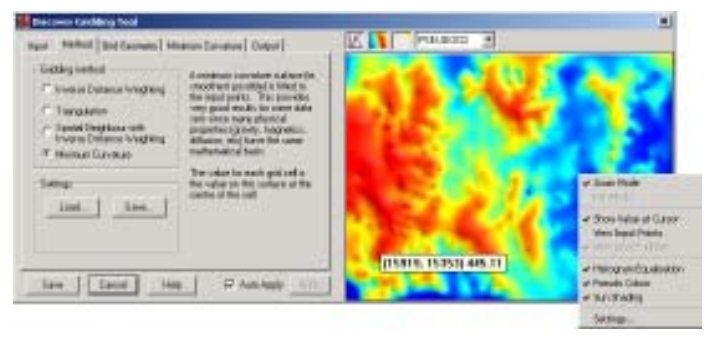

#### Grid Filter

Create own or filter grids with range of FFT filters including band pass, low pass, high pass, continuation, reduction to pole, reduction to equator and vertical derivative.

#### Grid Utilities

Extensive range of grid utilities to classify, clip, convert, create RGB images, edit, fill holes, flip, overlay, replace, resample, rotate, shift, slope, split, vectorise and calculate line-ofsight

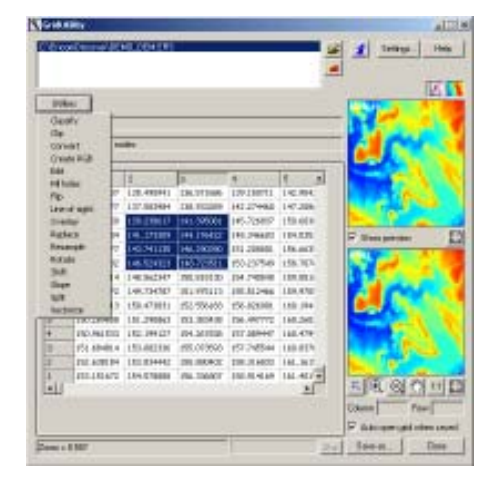

Point Classification Assign threshold values to

selected elements and display properties to enable separation of data populations into classified groups

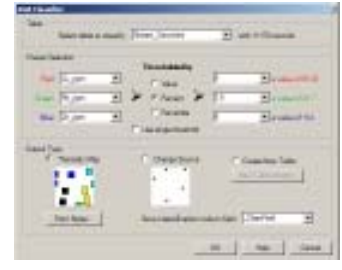

#### Summary Statistics

Compute various summary statistics for selected data populations

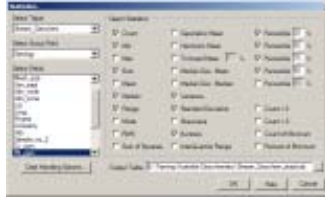

#### Compute Correlation

Calculate the correlation coefficients for two elements and determine their relative variation

## GraphMap

View and manipulate numerical attribute data in a variety of graphical styles, such as scatter, distribution, ternary, rose and stereogram. The graphs remain linked to the map data.

Save graphs as templates for re-use during later sessions.

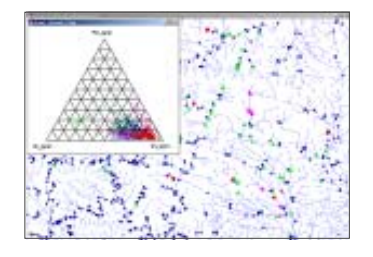

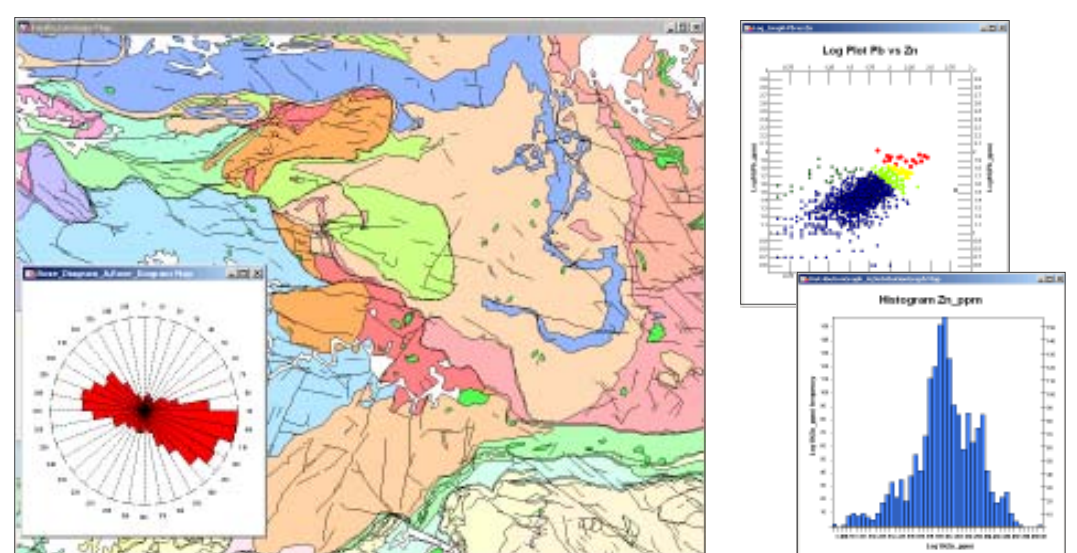

## Environmental Tools

#### Temporal Trend Graph Creation

Display temporal data from point locations, such as water monitoring sites.

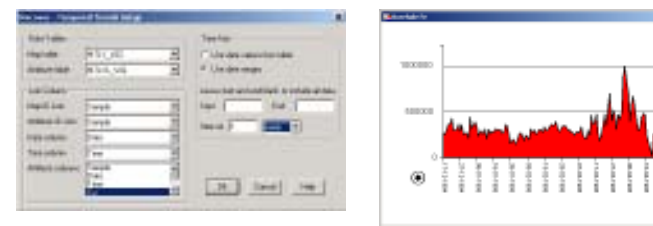

#### Area Change Mapping

Quantify and visualise area changes.

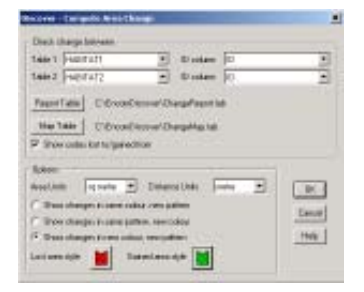

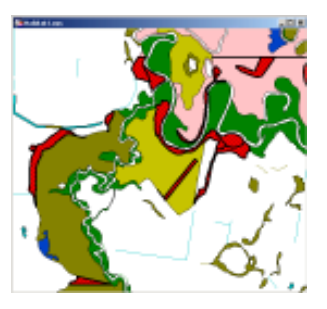

#### Vector Plotting

Visualise vector (magnitude and orientation) data.

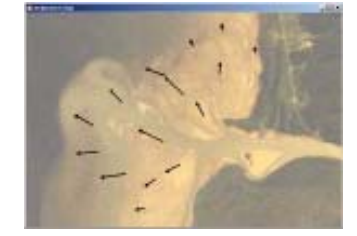

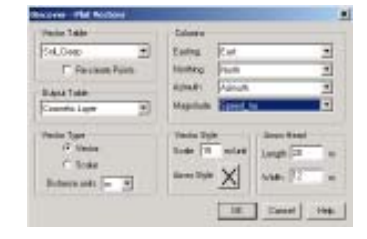

#### Fonts

Hydrographic and other environmental symbols.

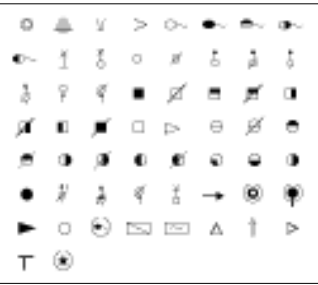

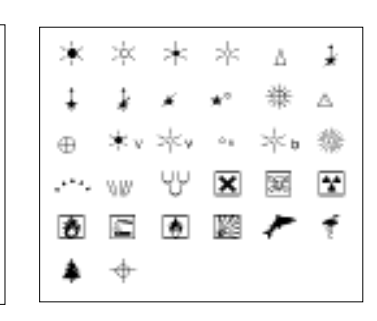

## encom

# Enhance, Connect & Integrate

## Enhanced Layer Control

The Enhanced Layer Control gives you control of the entire MapInfo Professional workspace. Standard layer controls for editing, selecting, labelling and viewing layers are available in real-time. Layers can also be grouped, with 'drag and drop' functionality between groups and mappers. Shortcuts to table projection, grid calculator

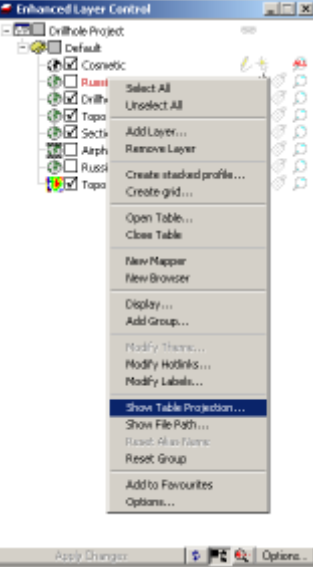

## Data and Table Utilities

#### Close All

• Tool for quick closure of queries, unused tables or all tables at the press of a button

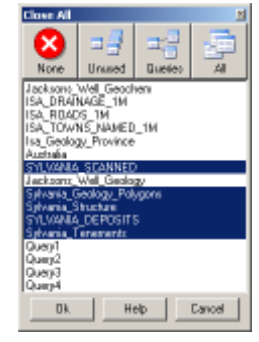

#### Open Workspace Advanced

• Step through one workspace command at a time, allowing editing or skipping of commands which may be preventing the workspace from opening

#### Link Documents

• Link multiple external documents to map objects

Encom Discover's powerful data manipulation utilities include stacked profile creation, text and proximity searches, table sorting, node extraction, coordinate updates and transformations, workspace editing, metadata management, spatial cataloguing and much more.

## Object Editing tools

Objects can be drawn and edited via the keyboard, or using functions including polyline smoothing, node thinning, object splitting, line cutting, polygonising, object transformations and more. Zoom and selection tools let you select objects by graphical style or other criteria.

Align objects within a map window. Align top, bottom, left, right or centre.

## Import / Export

#### Advanced ASCII Import Tool

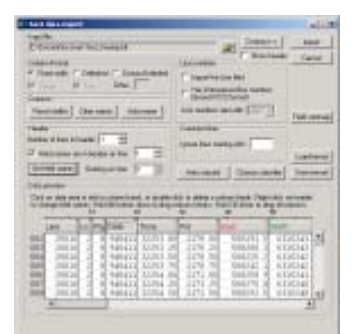

## 슭  $\boxed{24}$ **East**  $+4$

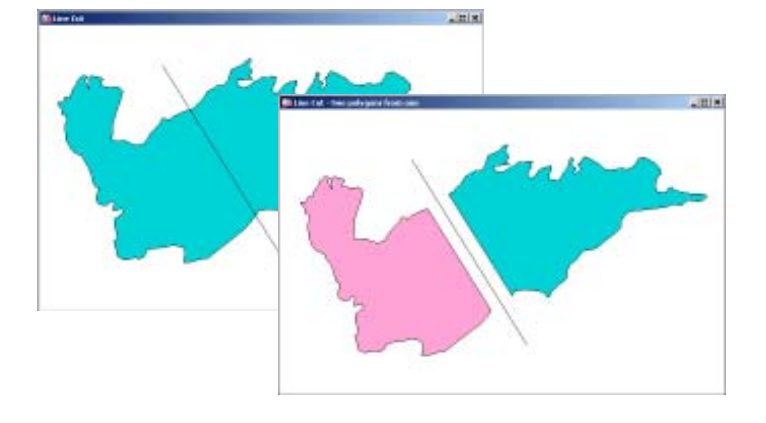

#### Import Support

- Datamine ASCII
	- **Surpac**
- MineSight
- Vulcan
- acQuire database
- Geosoft database
- DXF Import Utility, with 3D DXF support
- DataShed API from Maxwell GeoServices

#### Export Support

- Surpac string
- Datamine ASCII
- MineSight.SRG
- Vulcan .ARCH\_D
- Gemcom binary (.bt2) support

## Encom Discover 7.0

## Expand your GIS

## Discover 3D Module

A fully integrated 3D optional extension for Encom Discover. Discover 3D turns a 2D GIS environment into a full 3D system. By switching from the traditional 2D GIS mode to full 3D, you can view and interact in real time with a range of datasets.

#### Features

- Display 3D vector objects
- Display voxel models
- Display drillhole data
- Display geochemical & geophysical survey data
- Generate 3D solids
- Create fly-throughs for later playback

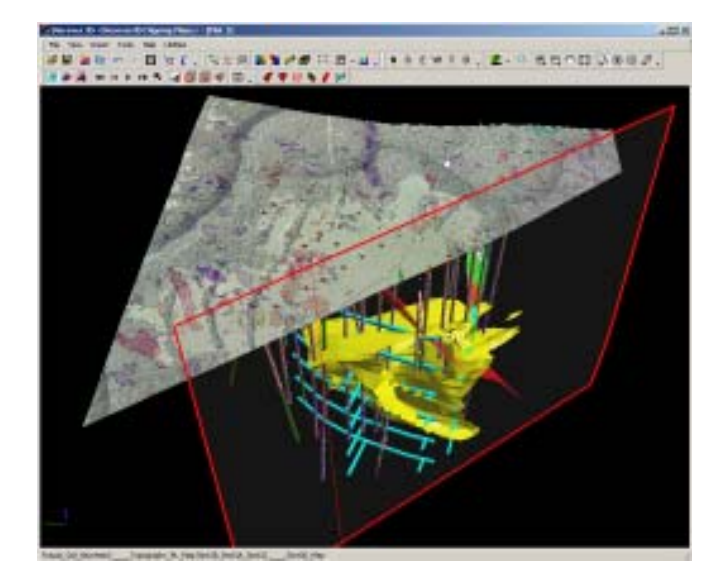

## Integrated GIS for the Geosciences

A blurb here about the pictures below would be good.

## Encom Discover Mobile 2.5

Encom Discover Mobile, the companion to Encom Discover for MapInfo Professional, now makes it easier than ever before to capture GIS data in the field. You can take your digital maps and images wherever you go.

Discover Mobile is GPS enabled and can be used for in-field data capture, sample logging, mapping and navigation

#### Features

- Simple transfer of data between devices
- Easy GPS connection and support
- Geoset saving for restoring sessions
- Interactive location tools
- Distance measurement tools
- Comprehensive navigation tools for control of the screen display
- Support for Trimble Native GPS units and post processing

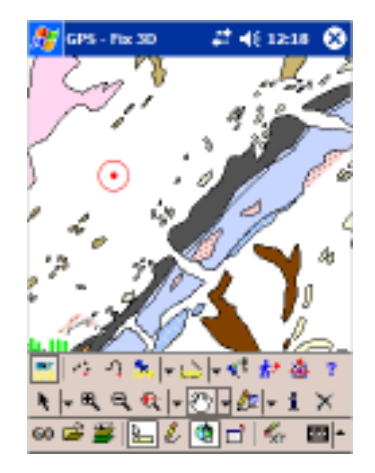

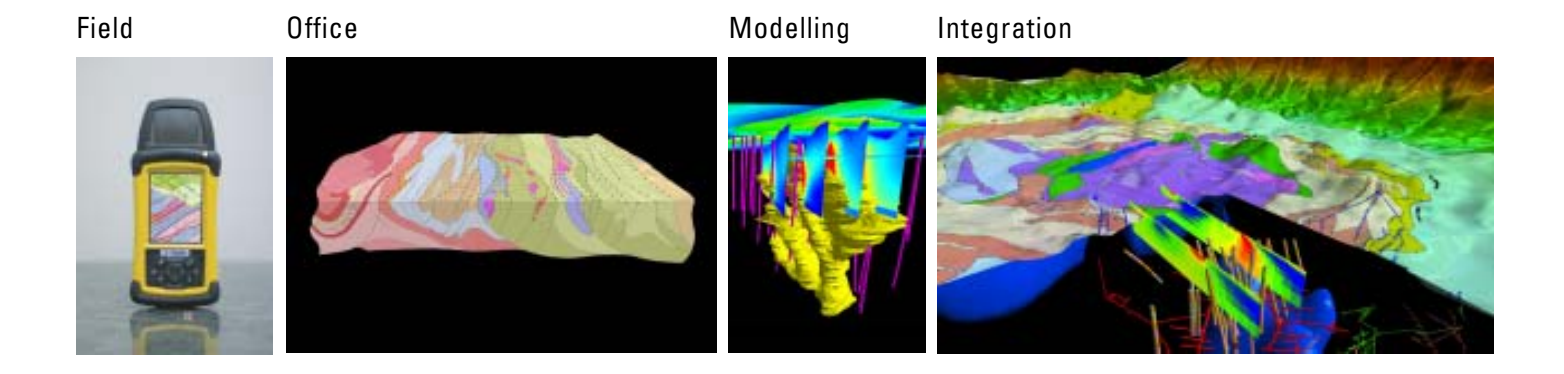

## About Encom

Since its inception in 1984 as a developer of software solutions, Encom Technology has been instrumental in making GIS standard practice for the exploration industry. Globally, thousands of geoscientists use Encom's Discover software as an add on to MapInfo Professional

Encom's GIS division is a leading innovator and major supplier of specialist GIS software, data & services to all industries.

Encom Technology is a strategic MapInfo partner and reseller. Accolades include; MapInfo Global Contribution Award 2002, Asia Pacific Solution of the Year 2002.

With the head office in North Sydney, Australia, Encom has offices in Australia and London and reseller distribution & support channels in over 40 countries.

## **Training**

Encom can provide on-site training for a range of products customised to your requirements. General introduction, intermediate and advanced training courses are also available from Encom and numerous resellers worldwide. Please contact Encom directly or visit our website at www.encom.com.au.

## Technical Consulting

Encom can assist in a range of GIS Consulting roles, including the importing of large datasets into the 3D environment and the compilation and transformation of data projects.

## System Requirements

#### Discover

Encom Discover 7.0 requires MapInfo Professional 6.0 or later for Windows 98 or Windows NT/2000/XP.

#### Discover 3D

Encom Discover 3D is an optional advanced module for Encom Discover. Minimum system requirements to run Discover 3D are:

Windows 98SE/NT/2000/XP Processor: Pentium III 800+ RAM: 256Mb Video Card: 32Mb onboard memory with hardware acceleration Hard Drive: 100Mb free space

#### Discover Mobile

Encom Discover Mobile 2.5requires a handheld computer running Windows Mobile 2003. No separate MapInfo Solution is required.

## For more information

For more information about Encom Discover, visit our website at www.encom.com.au, or talk to Encom to arrange a demonstration or request an evaluation copy of the software. To contact an authorised reseller in your region, visit www.encom.com.au/resellers.

Encom Discover is one of a suite of specialist geophysical and GIS software tools from Encom Technology. For more information about Encom Profile Analyst, Encom ModelVision, EM Flow, EM Vision, GPinfo and other products, contact Encom.

#### Head Office

Level 1, 123 Walker St North Sydney NSW 2060, Australia Tel +61 2 9957 4117 Fax +61 2 9922 6141

#### European Office

19B College Parade, Salusbury Rd Queens Park NW6 6RN London, United Kingdom Tel +44 2073 729 275

#### Web www.encom.com.au Email discover@encom.com.au

Windows® and Windows NT® are registered trademarks of Microsoft Corporation MapInfo Professional® is a registered trademark of MapInfo Corporation